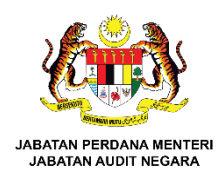

## **BORANG PERMOHONAN AKAUN PENGGUNA** *(USER ACCOUNT)*

Aras 1-9, Blok F2 & F3, Kompleks F, Lebuh Perdana Timur, Presint 1, Pusat Pentadbiran Kerajaan Persekutuan, 62000 Putrajaya. Tel: 03–8091 1000 | Faks: 03–8091 1454

## **MAKLUMAN:**

1. Log On PC dan e-mel dibenarkan kepada pegawai **KONTRAK/ PSH/ MYSTEP/ PELAJAR PRAKTIKAL**.

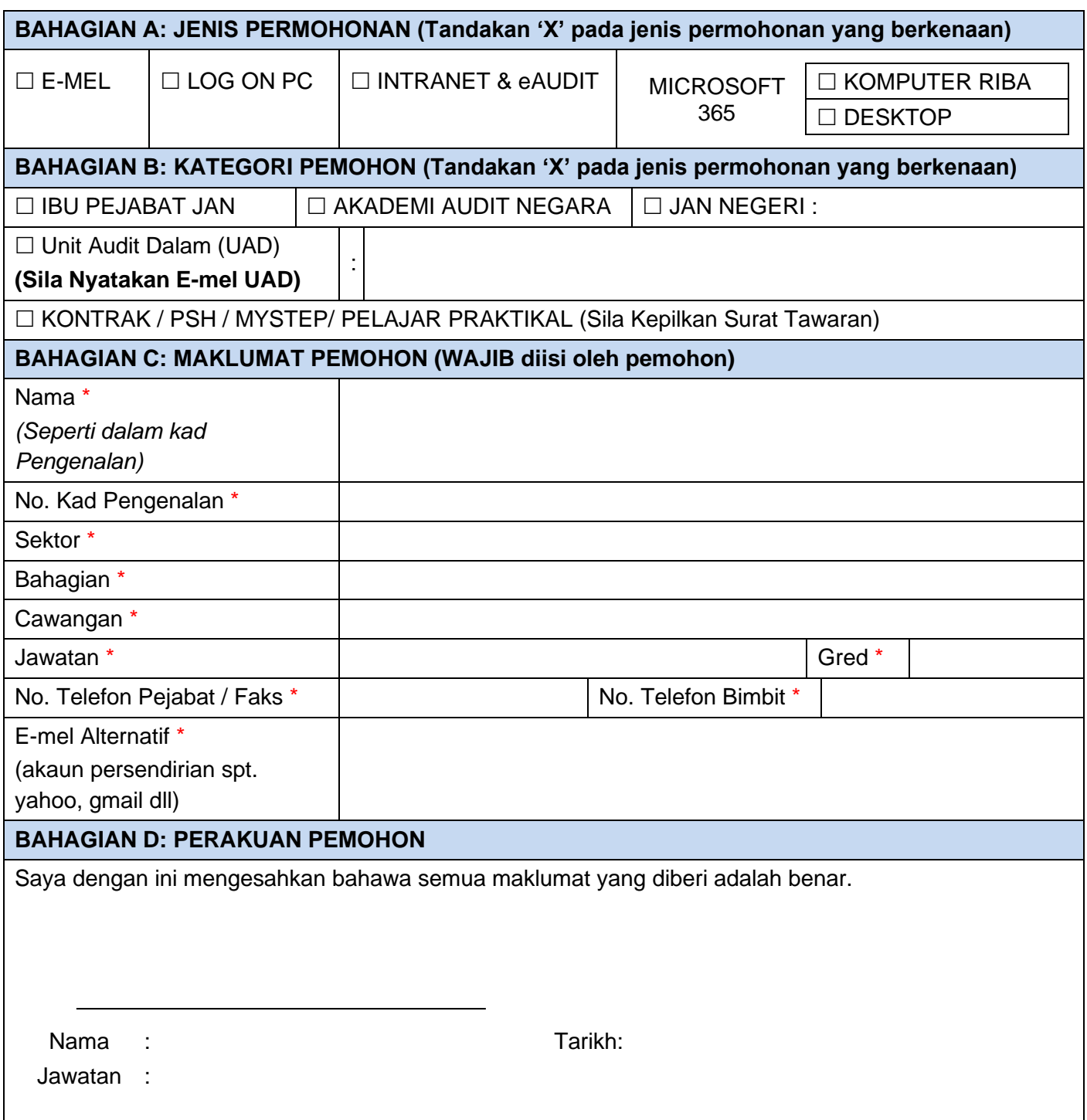

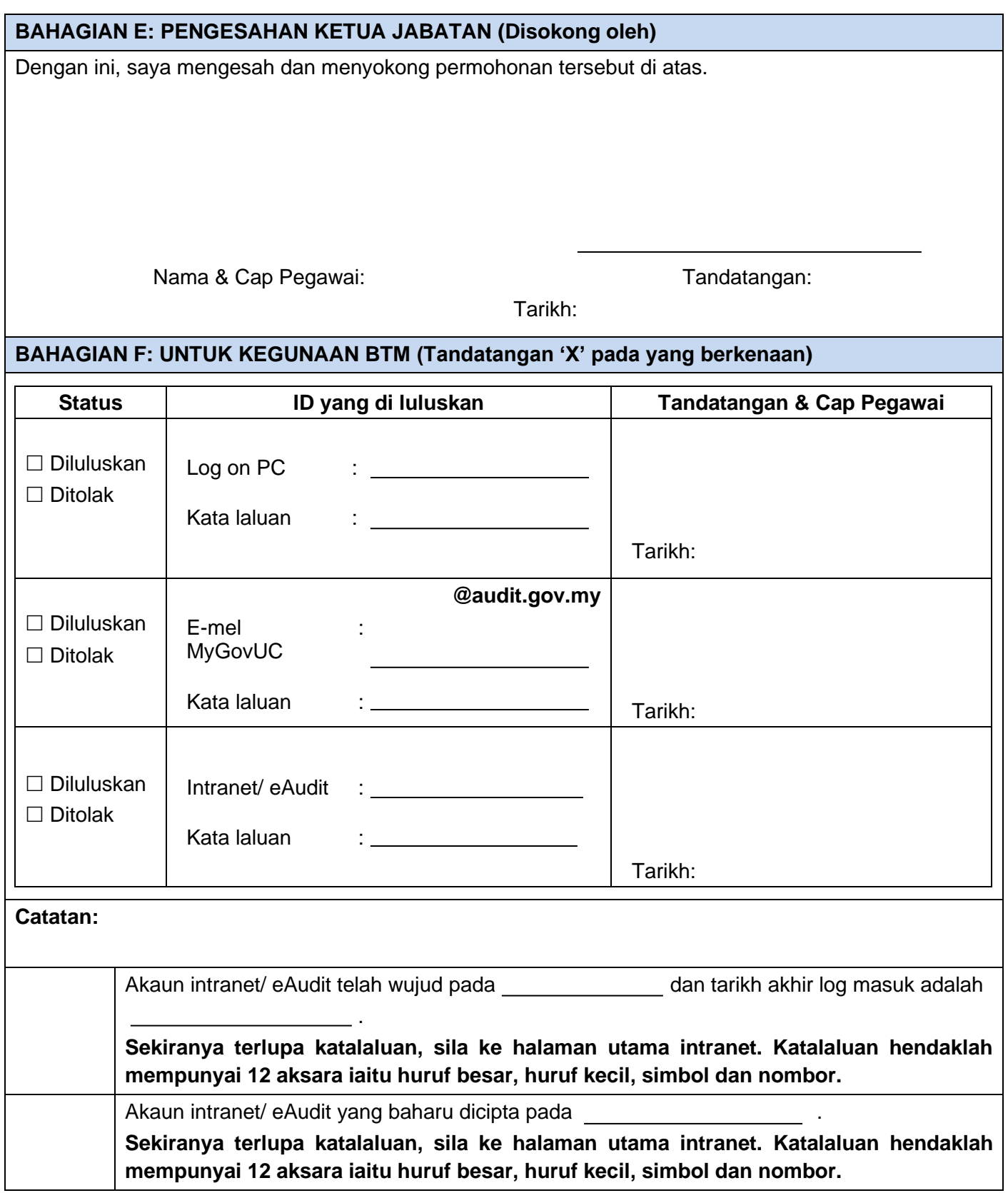

*\* Sila hantarkan sendiri atau e-melkan ke [helpdesk@audit.gov.my](mailto:helpdesk@audit.gov.my)*

## **Syarat-Syarat Pendaftaran E-mel dan Intranet**

- 1. Pemohon mestilah kakitangan Jabatan Audit Negara tidak termasuk Unit Audit Dalam.
- 2. Setiap kakitangan kerajaan hanya dibekalkan dengan satu akaun e-mel sahaja.
- 3. Akaun atau alamat e-mel yang diperuntukkan sahaja boleh digunakan untuk tujuan rasmi.
- 4. Pengguna adalah di larang mendedahkan akaun atau kata laluan kepada individu lain.
- 5. Pengguna dinasihati menukarkan kata laluan sementara yang diberikan oleh pentadbir e-mel dan pentadbir intranet kepada kata laluan persendirian. Minimum kata laluan adalah 12 aksara kombinasi huruf besar, huruf kecil, simbol dan nombor.
- 6. Katalaluan tidak boleh sama dengan ID Pengguna.
- 7. Sekiranya anda terlupa kata laluan sila hubungi meja bantuan Bahagian Teknologi Maklumat.
- 8. Pengguna diwajibkan menukar kata laluan setiap 6 bulan.
- 9. E-mel akan dihapuskan 30 hari selepas berada dalam *Deleted items*.
- 10. Penghantaran e-mel rasmi hendaklah menggunakan akaun e-mel rasmi dan pengguna mestilah memastikan alamat e-mel penerima adalah betul.
- 11. Sekiranya warga JAN bersara, berhenti, melepas jawatan, bertukar keluar ke Unit Audit Dalam, akaun e-mel akan di tamatkan dalam tempoh dua minggu dari tarikh keluar.
- 12. Pengguna yang telah mempunyai akaun e-mel adalah tidak dibenarkan menukar nama akaun.
- 13. Pengguna e-mel disarankan membuka e-mel rasmi ini setiap hari.
- 14. Pengguna e-mel haruslah membalas setiap e-mel yang diterima. Ini bagi memastikan penerima mendapat maklumat sebenar tentang penghantaran e-mel yang dilakukan.
- 15. Saiz e-mel dan fail kepilan *(attachment file)* yang dihantar mestilah tidak melebihi 25MB.
- 16. Untuk fail yang bersaiz besar akan ditukar kepada pautan dan disimpan di Drive. Saiz maksimum Drive untuk setiap pengguna adalah 750GB.
- 17. Pengguna perlulah menguruskan e-mel masing-masing dengan menghapuskan e-mel yang telah dibaca dan tidak digunakan.
- 18. Jangan libatkan diri anda dalam penghantaran mel sampah (flaming), mel bom (mail bombing) dan mel spam. Mel sampah adalah adalah mel yang tidak berkaitan yang dihantar kepada seseorang dan mel bom adalah penghantan secara bertalu-talu (looping) yang menyebabkan penerima mengalami masalah. Anda mungkin boleh disabitkan jika melakukan masalah ini. Manakala mel spam adalah mel yang dihantar oleh penghantar yang tidak di ketahui seperti menerima mel daripada seorang jurujual yang cuba menjual produknya di e-mel.
- 19. Jangan daftarkan diri anda dalam senarai mel tertentu yang menyebabkan anda menerima sejumlah mel yang banyak pada setiap hari yang mana anda sendiri tidak berupaya membacanya.
- 20. Pentadbir e-mel boleh membekalkan kemudahan e-mel untuk pengguna jika diperlukan dan kemudahan ini boleh ditarik balik jika melanggar peraturan.
- 21. Sebarang permasalahan penggunaan e-mel rasmi hendaklah dilaporkan kepada meja bantuan BTM bagi memudahkan kerja-kerja penyenggaraan dijalankan.
- 22. Sila patuhi PKPA Bil. 1 Tahun 2003 'Garis Panduan Mengenai Tatacara Penggunaan Internet & Mel Elektronik Di Agensi-Agensi Kerajaan'.